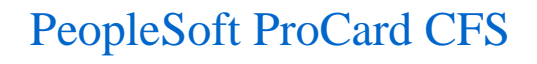

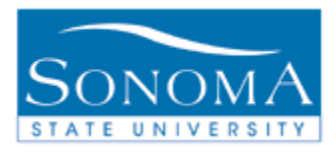

# **Title: ProCard**

**OBJECTIVE: The intention of the ProCard Adjustment page is to eliminate the need for the PC holder to manually track purchases. This page is used to update the CardHolders transactions prior to loading into the Accounts Payable (AP) system.** 

# **CONTENTS:**

**LESSON 1: PROCARD ADJUSTMENT ..............................................PG. 1**

#### *NEED ADDITIONAL INFORMATION?*

For further questions on this process please contact Jenifer Crist – Purchasing 707-664-3102 or [jenifer.crist@sonoma.edu](mailto:jenifer.crist@sonoma.edu) Or Tania Crane – Accounts Payable 707-664-2451 or [tania.crane@sonoma.edu](mailto:tania.crane@sonoma.edu)

**ProCard** Jenifer Crist Last Updated: 4/5/16

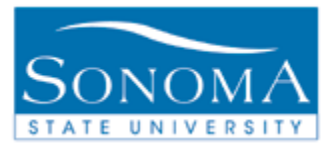

2

# **Lesson 1: ProCard Adjustment**

#### **Navigation**: CSU ProCard>Use & Inquiry>ProCard Adjustment

#### *Title: ProCard Adjustment*

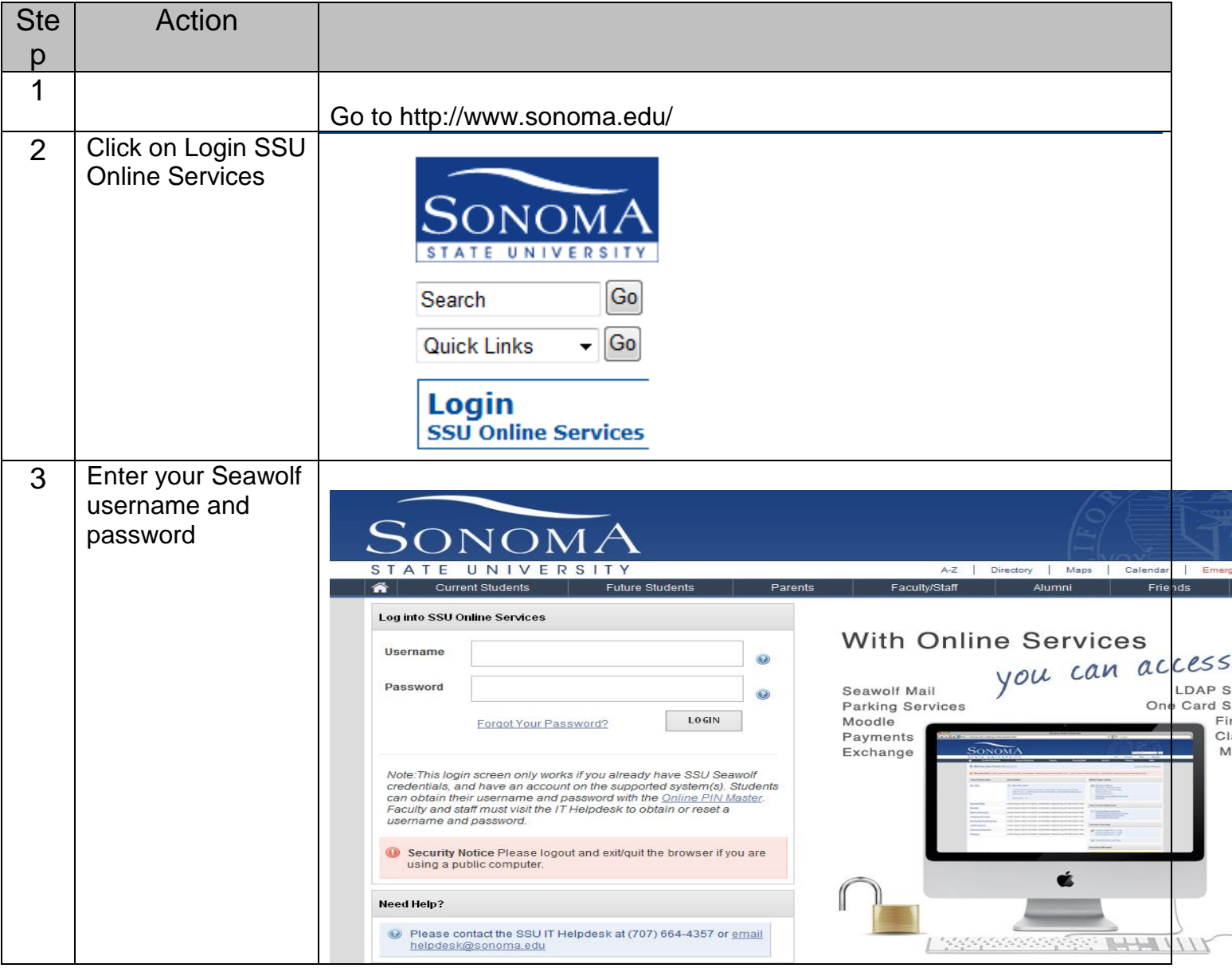

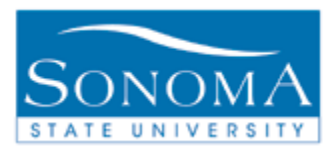

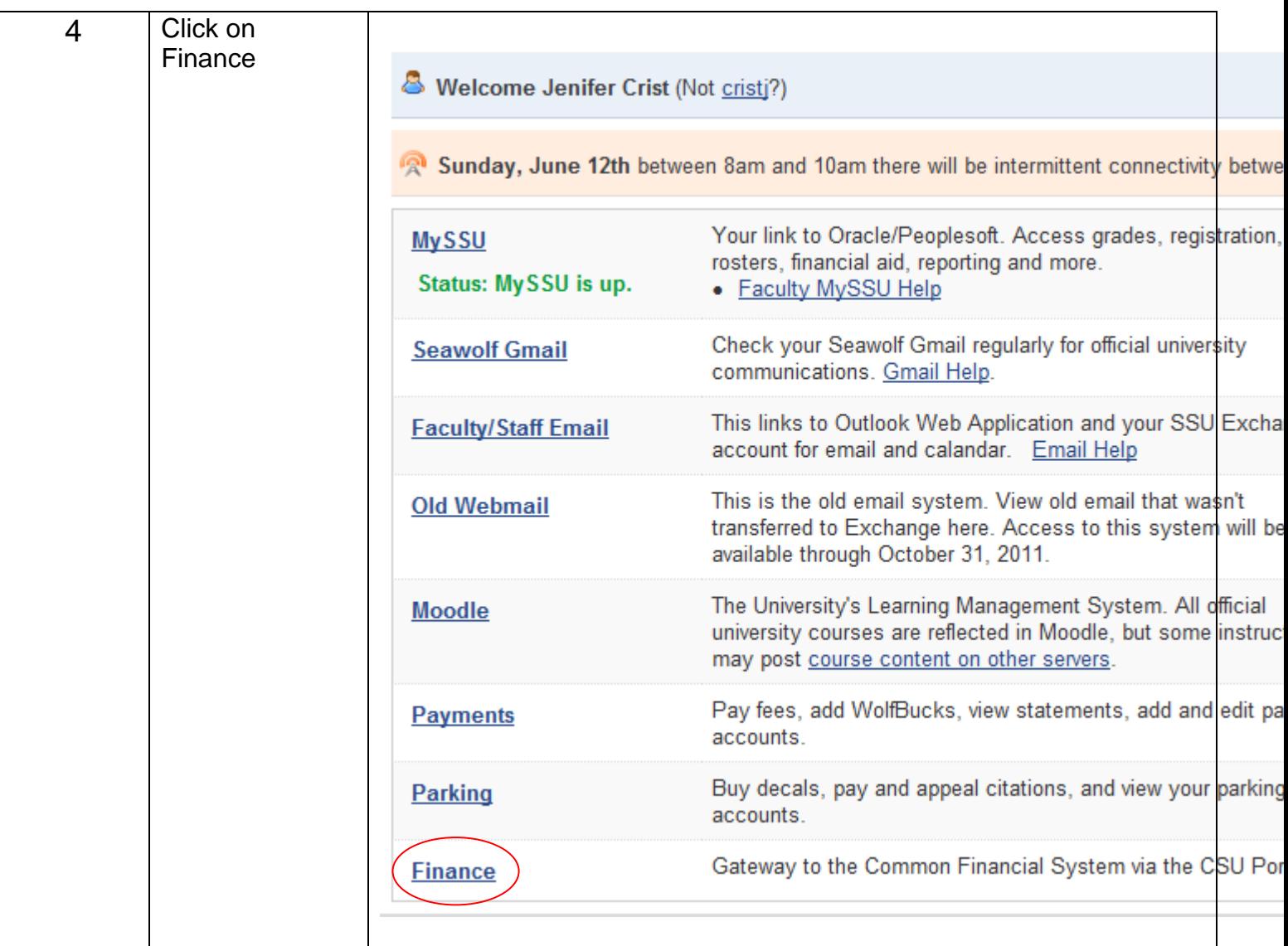

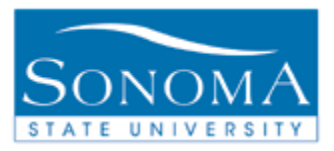

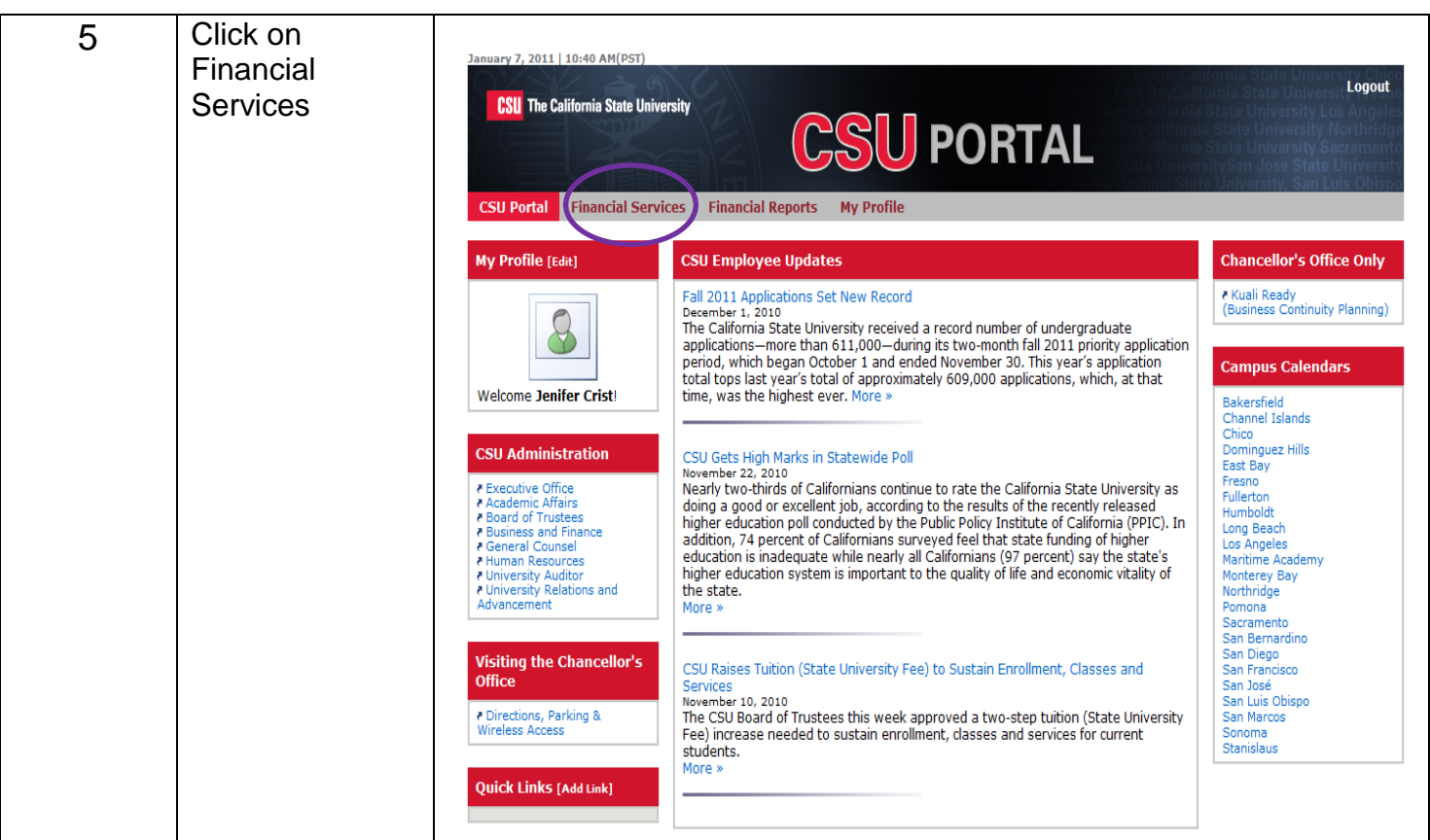

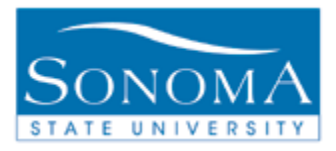

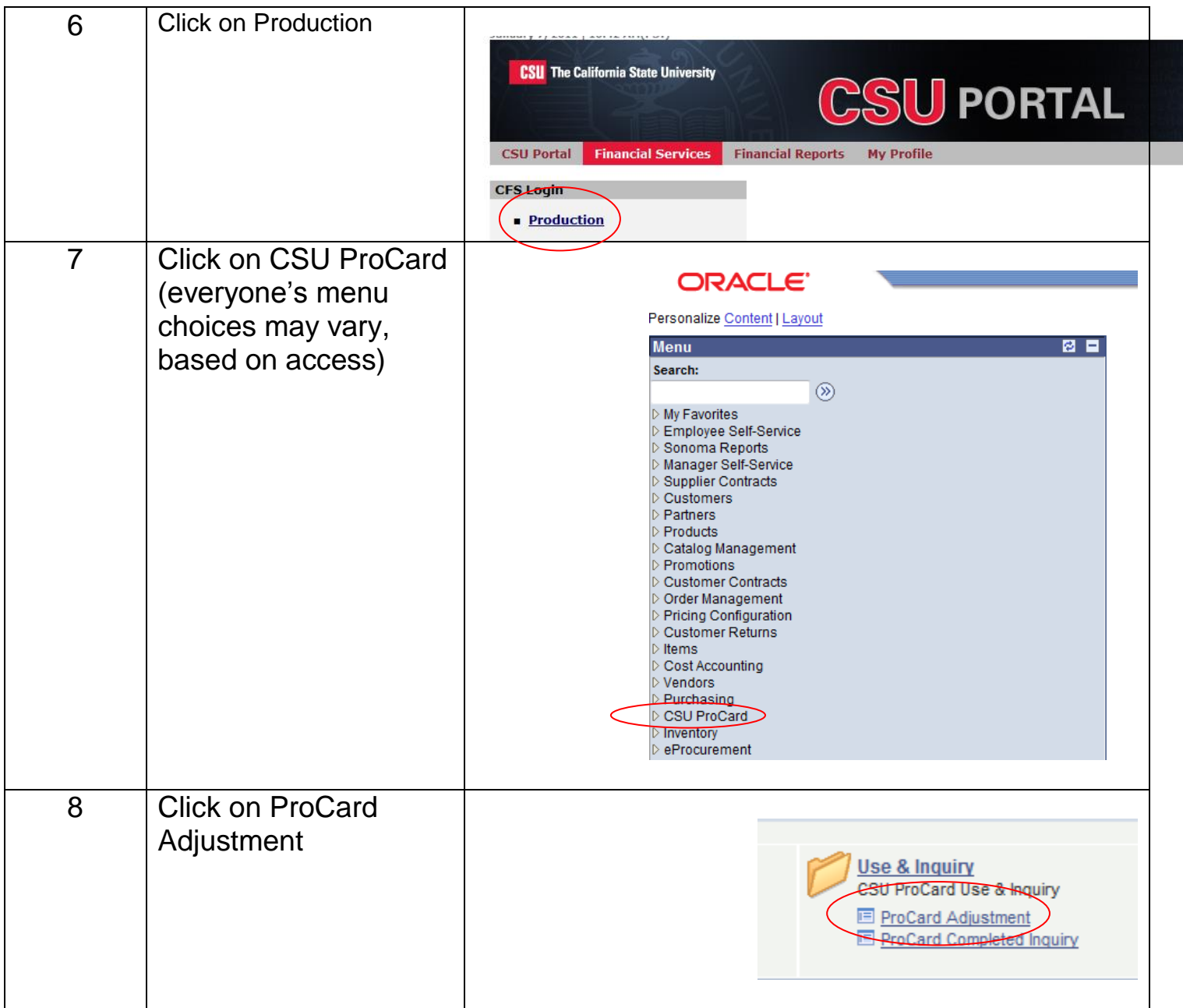

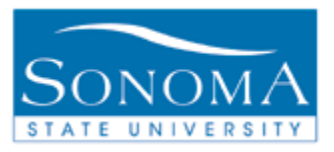

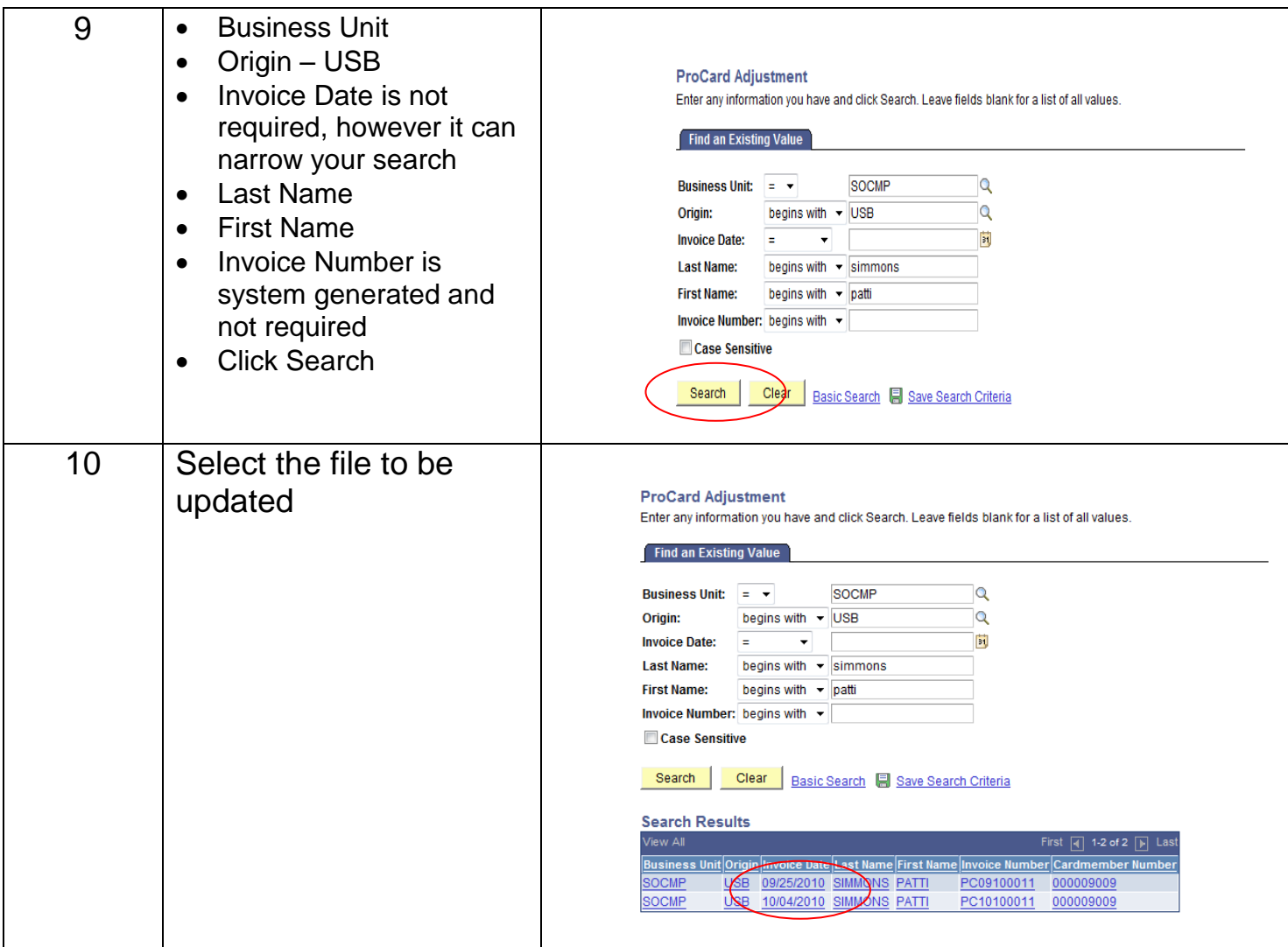

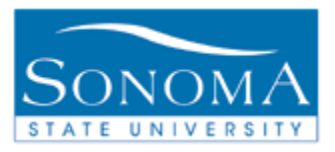

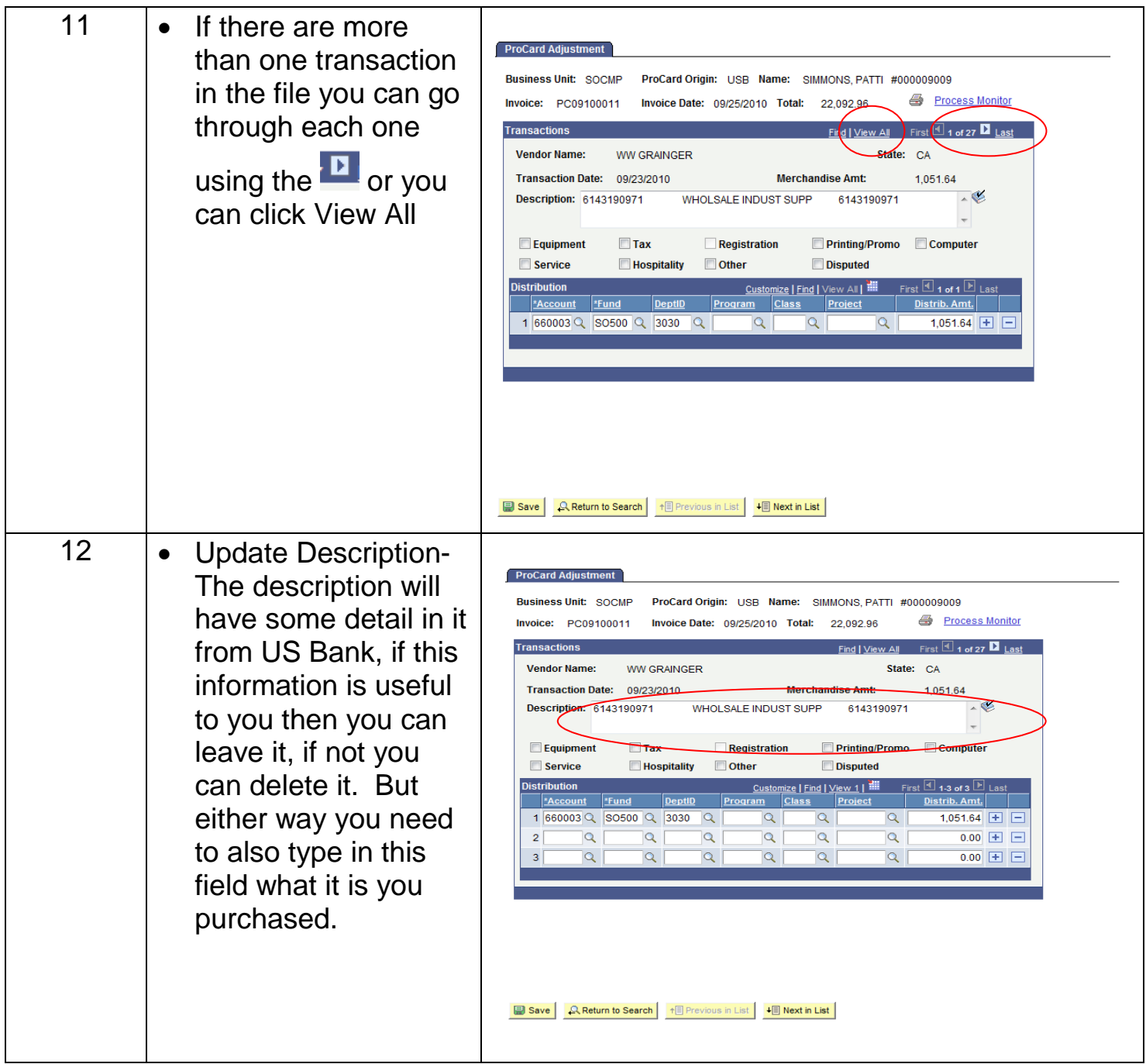

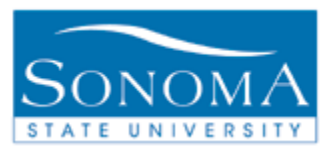

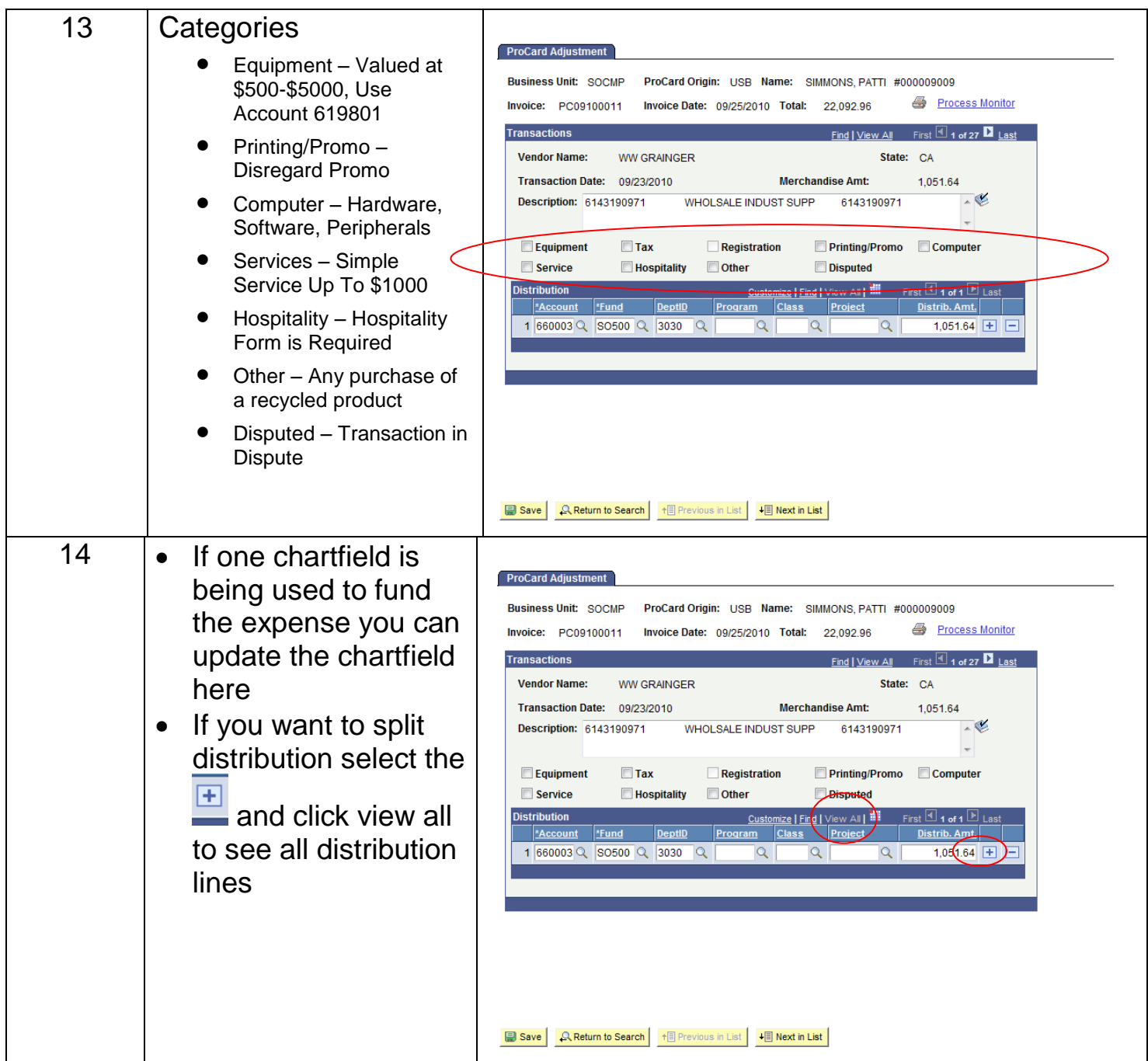

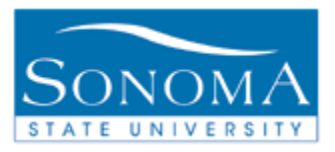

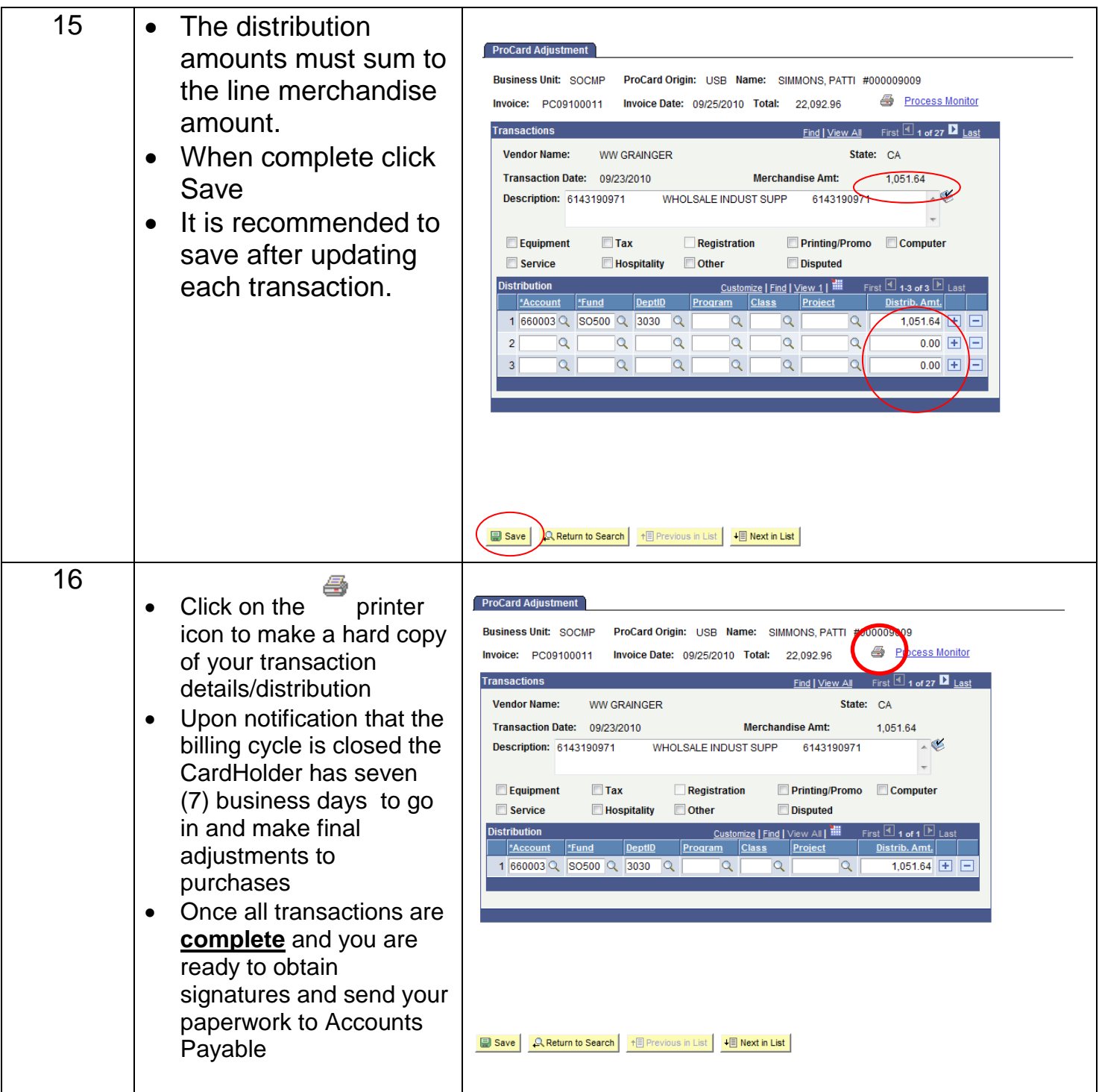

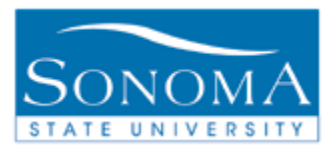

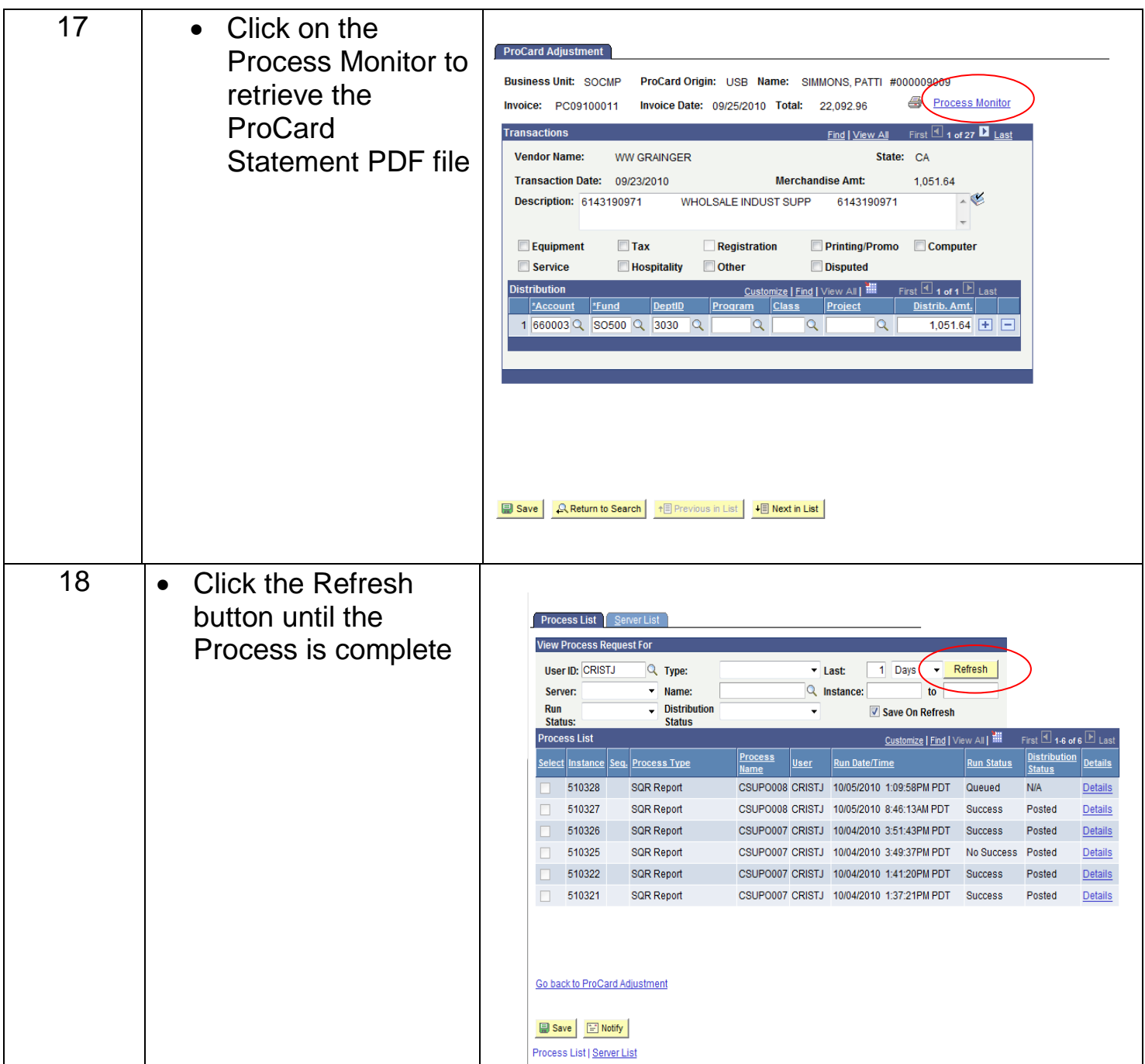

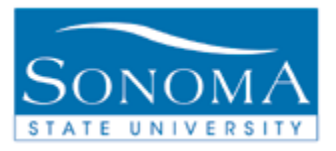

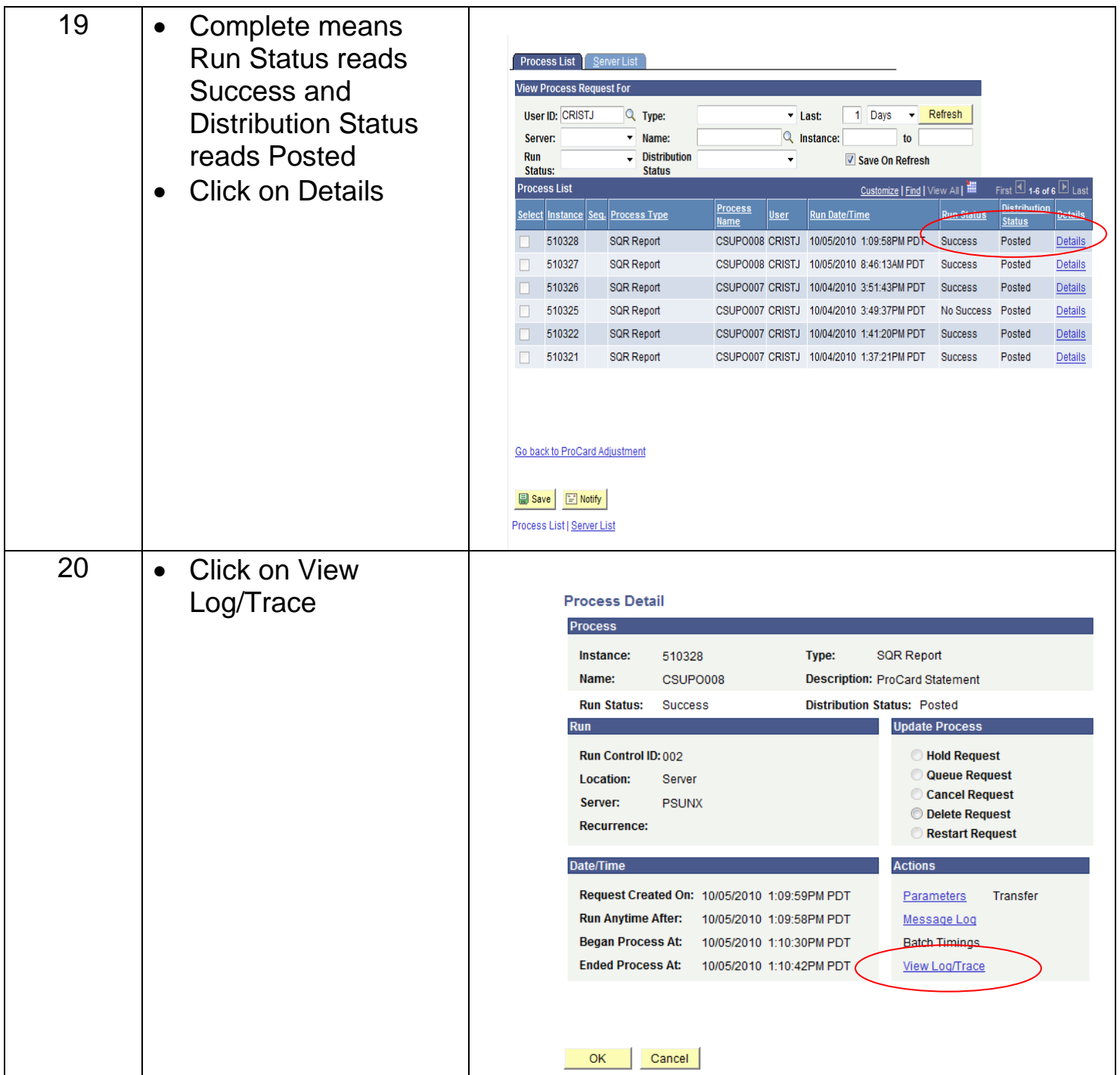

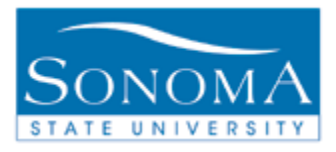

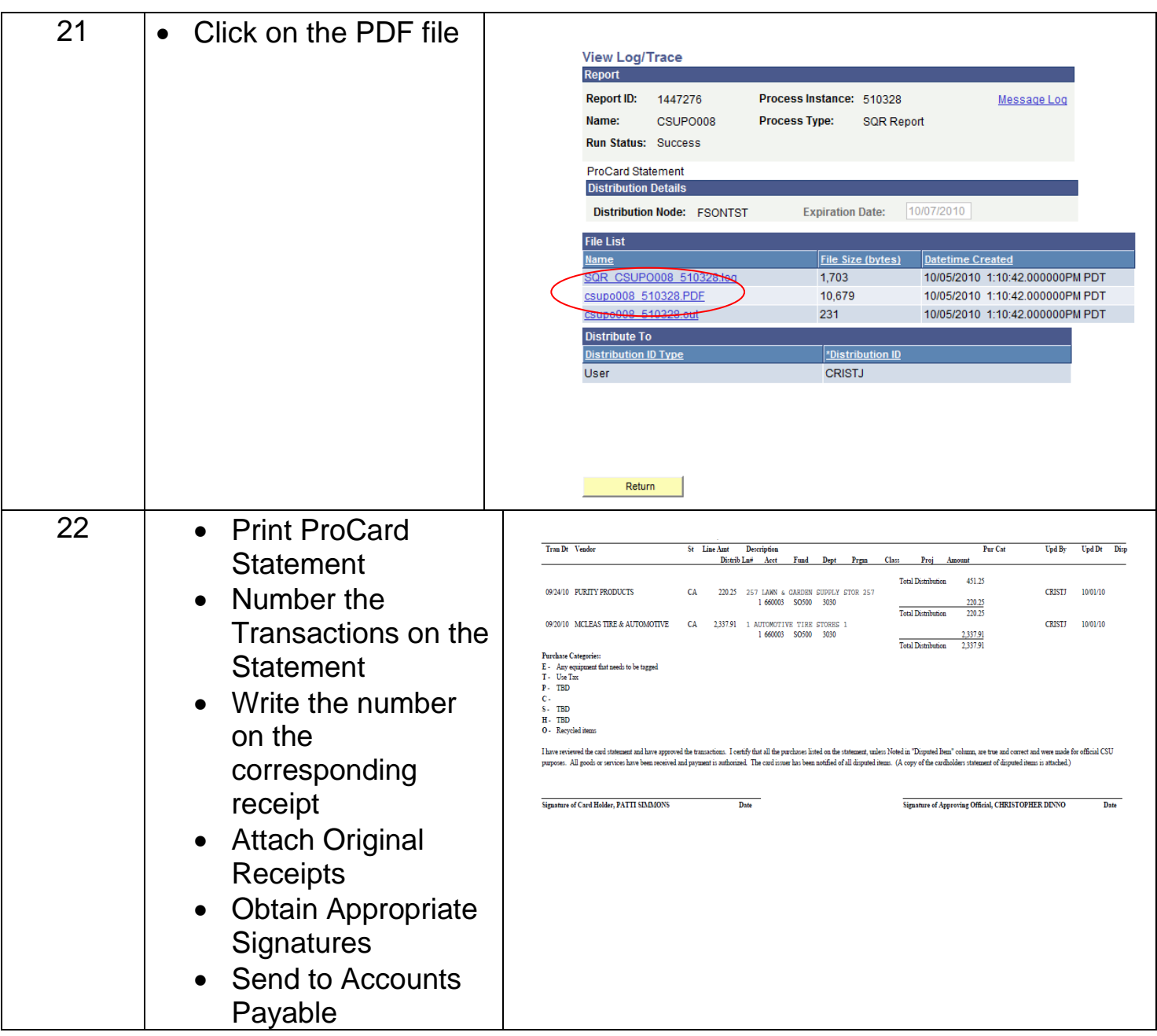

## **\*Once the statement is signed no changes to the transactions can be made.**